The following image demonstrates proper usage of the character illustration:

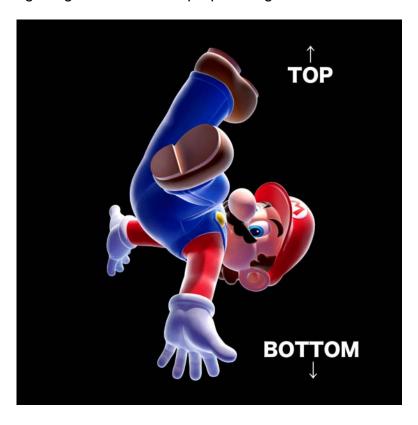